#### **1. What is JSE Online Trading?**

JSE Online trading allows you to buy and sell securities such as stocks, options, bonds and mutual funds directly to the JSE's online trading system.

#### **2. How Does Online Trading Work?**

It allows investors to enter orders directly to the JSE trading system via an online platform. Orders are queued and will be executed based on priority.

#### **3. How do customers register for online trading?**

- A. Visit the Jamaica Stock Exchange website at https://jtraderpro.jamstockex.com/login and click on the registration link to register.
- B. Once registered, simply add Sagicor Investments Jamaica Limited (SIJL) as your broker.
- C. If you have traded with Sagicor Investments before, you may add another existing JCSD account, or you may request a new account. A success message will be displayed.
- D. Once you have selected Sagicor Investments as your broker, we will be

sure to contact you to start your Online Trading.

- Existing customers Once your account is open, an Investment Advisor will discuss and set trading limits with you.
- New customers As a new customer to Sagicor Investments we will open an account for you once you complete and sign the required Account Opening and Stock Brokerage Agreement documents. An Investment Advisor will discuss and set trading limits with you.

Once your trading account is open, you will receive an email from your Investment Advisor with your new JCSD account number. You will then need to add this number on the Online Trading platform to complete the process.

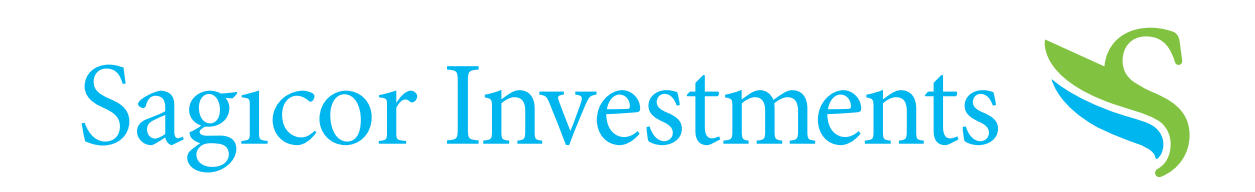

**Jamaica Stock Exchange (JSE) Online Trading Frequently Asked Questions**

# **POWER TO CLICK AND TRADE**

# **If you are a new client, you will need the following documentation to open an account with Sagicor Investments:**

# **Individual**

- Account Opening form
- Signature card
- Completed and signed Client Agreement form
- 1 Valid Photo Identification (e.g Driver's License, Passport, National ID),
- Tax Registration Number (required for all Jamaican Clients), or your National reference number (e.g. SSN for USA, NIN for Canada and UK), for all non-Jamaican Clients
- Proof of address
- Fax/email indemnity
- Two Character References

- Completed and signed Account opening form
- Signature card
- Completed and signed Client Agreement form
- Copy of valid form(s) of identification for each person authorized to sign on the account
	- Valid forms of identification are driver's license, passport and national identification card
- Copy of Taxpayer Registration Number (TRN)
- Fax/email indemnity
- Certified copy of Articles of Incorporation for companies registered under the Companies Act of 2004, Articles of Memorandum of Association for companies registered prior to then, as well as the Certificate of Incorporation.
- Corporate resolution form to be signed by all directors.

# **Corporate**

**4. How long does it take to open an online trading profile?** 

Approximately 5 minutes.

**5. Is a JCSD account required for online trading?** 

Yes.

### **6. Who can open a JCSD account for online trading?**

All investors who want to buy and sell securities in the Jamaican Market, and who meet the requirements for opening an account. Please consult your Broker for details on these requirements.

### **7. When can place orders be placed?**

You can place orders 24 hours a day, 7 days a week. Market Trading hours are 9:00am - 1:00pm Mondays to Fridays. Orders placed between 9:00am and 1:00pm on trading days are sent directly to the market. Orders placed outside of market hours and trading days are held and sent to the market **on the next trading day.**

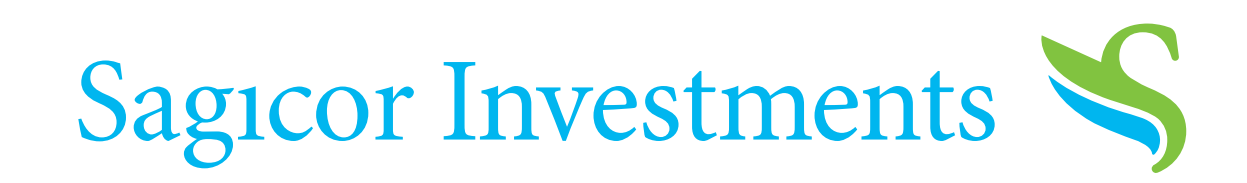

Online orders are queued and executed based on priority.

### **9. Can I cancel/modify active orders?**

Yes, you can cancel or modify an order any time before execution. Orders placed between 9:00am and 1:00pm on trading days are sent directly to the market.

## **10. How will I be notified of the progress of an order's progress?**

Your account will be updated by the system as you conduct trades or if a status has changed. Status changes may be pending, queued, cancelled, partially filled or filled. You can also view transaction details for history.

# **11. Will I get confirmation of my trade once it is complete?**

Yes, you will see a confirmation page with the trade details, and a contract note will also be prepared and sent to you by Sagicor Investments.

#### **12. Can I request a change to my trade after it has been executed?**

No, all trades are final.

#### **13. How long is the Settlement term?**

For the Jamaican Market, settlement is T+3 days; in other words settlement of a transaction is processed three business days from the date the trade was completed.

# **14. How do I pay for securities purchased?**

Once you have established an account with your broker and have requested

funds to trade online, your account will be debited with the amount used for purchases. Please note that there is a fund buffer requirement. You may refer to the Operating Guidelines for details.

# **15. Can I buy a stock and sell within the same day?**

Yes.

# **16. How can I monitor my stock portfolio?**

You will be able to monitor your portfolio online via the JSE platform.

# **17. Who can I contact for help related to Online Trading?**

For matters relating to your account, you may contact your Sagicor Investments Advisor directly or give us a call at **1-888-SAGICOR(724-4267)**, or for technical support you may contact the JSE directly:

- Email: otssupport@jamstockex.com;
- Call: 1-888-CALLJSE or 876-967-3271 ext. 2266.

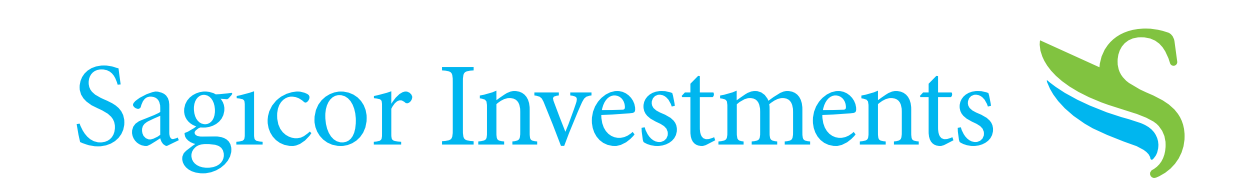